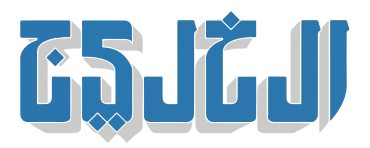

أخبار الدار, أخبار من الإمارات

5 يناير 2022 01:32 صباحا

## **تحديد كيفية تصديق المستندات الصادرة من الخارج**

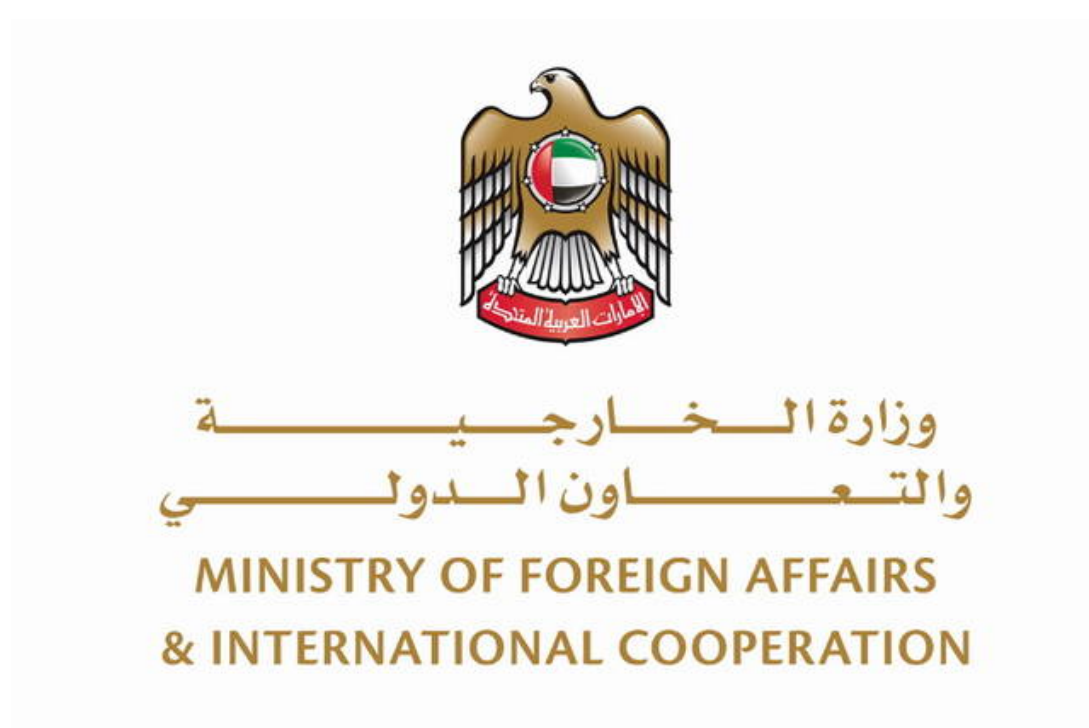

## **أبوظب:آية الديب**

حددت وزارة الخارجية والتعاون الدولي كيفية تصديق المستندات الصادرة من الخارج، داعية المتعاملين إلى التأكد .من توثيق جميع المستندات من الجهات المعنية، تجنباً لرفض طلب التصديق

وأوضحت الوزارة أنه قبل التقديم على تصديق الشهادة، يجب على المتعامل التأكد من تصديقها من وزارة الخارجية فى بلد إصدار المستند، والتأكد من تصديقها فى سفارة أو قنصلية دولة الإمارات فى الخارج، أو البعثة الأجنبية داخل .الدولة

وأوضحت أن المستندات الصادرة من خارج دولة الإمارات التى تتطلب تصديقاً من وزارة الخارجية والتعاون الدولى فى دولة الإمارات، يتم تقديم طلب تصديقها عبر 4 خطوات، هى أن يذكر المتعامل عدد المستندات، وبعدها يختار دولة الإمارات العربية المتحدة كموقع للتصديق، وعلى المتعامل بعد ذلك اختيار أحد الخيارات، وهى إما تحديد موعد فى

أقرب مركز سعادة المتعاملين على أن يحدد المتعامل الوقت والتاريخ للموعد والمضى قدماً فى عملية الدفع، وإما اختيار خدمة البريد السريع، ثم يتلقى المتعامل رسالة نصية قصيرة وبريداً إلكترونياً برقم مرجعى مع تفاصيل المعاملة .الخاصة به

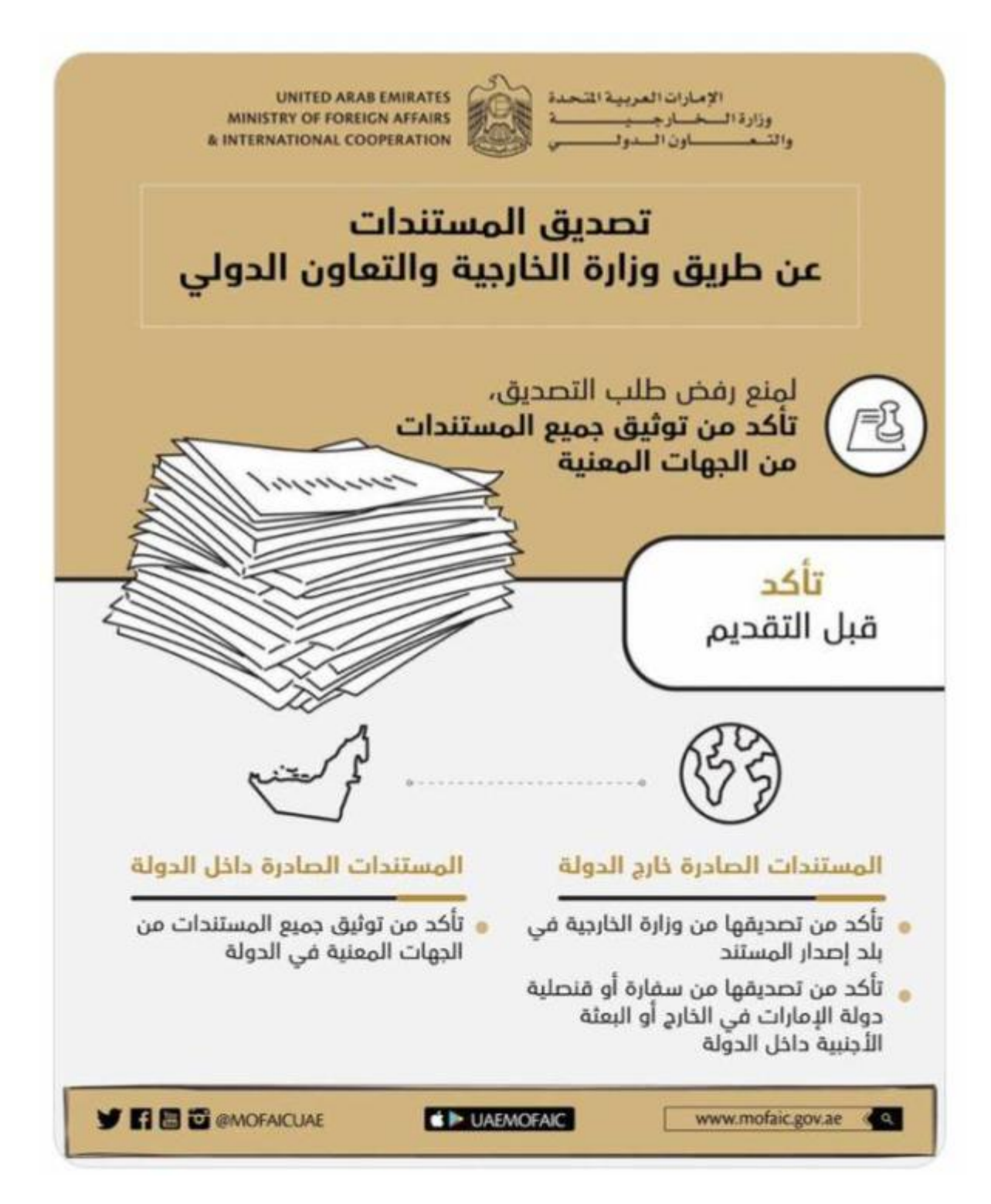

"حقوق النشر محفوظة "لصحيفة الخليج 2024. ©